# **Chapitre III. Résolution numérique des équations non-linéaires**

# **III.1 Introduction**

Dans ce chapitre nous allons étudier des méthodes de résolution numérique des équations non linéaires de la forme :

<span id="page-0-0"></span>
$$
f(x) = 0 \tag{III-1}
$$

# *Rappels*

• On appel une *racine* ou un *zéro* de la fonction  $f(x)$  toute valeur réelle  $r$  tel que  $f(r) = 0$ .

• Une fonction  $f(x)$  peut avoir une racine, plusieurs racines ou bien aucune racine. Le théorème des valeurs intermédiaires présente une condition principale d'existence des racines dans un intervalle [ $a, b$ ].

*Théorème des valeurs intermédiaires*

Si  $f(x)$  est une fonction continue sur [a, b] et si  $f(a)f(b) < 0$ , alors il existe au moins une valeur r tel que  $f(r) = 0$ .

Si de plus  $f(x)$  est strictement monotone sur [a, b], la racine est unique dans [a, b].

 La résolution de l'équation [\(III-1\)](#page-0-0) se fait alors par le calcul des racines, si elles existent, de la fonction  $f(x)$ .

Dans le présent chapitre deux méthodes numériques seront étudiées : la *méthode de dichotomie* et la *méthode Newton*.

# **III.2 Méthode de dichotomie (ou bissection)**

La méthode de dichotomie se base la réduction multiple et successive de l'intervalle qui contient la racine jusqu'à atteindre la valeur de la racine à une précision  $\varepsilon$ . Le mot dichotomie (dicho = deux, tomie = coupe) exprime clairement le principe de la méthode.

Pour bien expliquer cette méthode supposons qu'une fonction  $f(x)$  possède une seule racine  $r$  dans un intervalle [a, b], alors  $f(a) \times f(b) < 0$ .

On divise l'intervalle [a, b] en deux, on obtient donc deux sous-intervalles égaux [a, c] et [c, b] où  $c$  est le milieu de [a, b] c'est-à-dire :  $c = (b + a)/2$ . L'un des deux sous-intervalles contient surement la racine. On divise en deux de nouveau ce dernier. On répète cette procédé plusieurs fois successives jusqu'à satisfaire la condition de convergence pour la racine.

# **Critère de Convergence**

La racine recherchée est soit dans l'intervalle  $[a, c]$  ou dans l'intervalle  $[c, b]$ , qui sont tous deux de longueur :

<span id="page-0-2"></span>
$$
\frac{|b-a|}{2} \tag{III-2}
$$

Ce qui constitue une borne supérieure de l'erreur absolue. En divisant par  $c$ , on obtient une approximation assez fiable de l'erreur relative :

<span id="page-0-1"></span>
$$
\frac{|b-a|}{2|c|}\tag{III-3}
$$

La racine à une précision  $\varepsilon$  est alors obtenue lorsque la satisfaction de la condition de convergence suivante :

$$
\frac{|b-a|}{2|c|} \le \varepsilon \tag{III-4}
$$

# **Nombre d'itérations nécessaires**

On remarque aisément que la longueur de l'intervalle entourant la racine est divisée par deux à chaque itération. Cette constatation permet de déterminer à l'avance le nombre d'itérations nécessaires pour obtenir une certaine erreur absolue  $\Delta r$  sur la racine r. Soit  $L = b - a$  la longueur de l'intervalle de départ. Après une itération, le nouvel intervalle est de longueur  $L/2$  et après n itérations la longueur de l'intervalle est :

$$
\frac{L}{2^n} \tag{III-5}
$$

Si on veut connaître la valeur de  $n$  nécessaire pour avoir :

$$
\frac{L}{2^n} < \Delta r \tag{III-6}
$$

Il suffit de résoudre cette équation en fonction de  $n$  et on trouve la condition :

$$
n > \frac{\ln\left(\frac{L}{\Delta r}\right)}{\ln 2} \tag{III-7}
$$

Il est clair que, sur le plan pratique, on doit prendre pour valeur de  $n$  le plus petit entier vérifiant cette condition.

# **Algorithme de la méthode de dichotomie**

On pratique le calcul par la méthode de dichotomie suit l'algorithme suivant :

1. Donner une fonction  $f(x)$ , un intervalle [a, b] pour lequel  $f(x)$  possède un changement de signe, une précision  $\varepsilon$ , la condition de convergence, et un nombre maximal d'itérations N.

- 2. Calculer :  $c = \frac{a+b}{2}$ 2
- 3. Si  $\frac{|b-a|}{2|c|}$  ≤ ε; convergence atteinte, écrire la racine c, écrire  $f(c)$  et arrêter le calcul.
- 4. Si  $\frac{|b-a|}{2|c|} > \varepsilon$ ; on a trois cas possibles :
	- a) Si  $f(a) \times f(c) < 0$ , alors  $b = c$
	- b) Si  $f(c) \times f(b) < 0$ , alors  $a = c$
	- c) Si le nombre maximale d'itération  $N$  est atteint ; « convergence non atteinte en  $N$  itérations », arrêter le calcul.
- 5. Retour à l'étape 2.

#### *Remarques*

 Dans l'algorithme précédent, il faut prendre garde au cas où la racine recherchée est 0. Il y a alors risque de division par 0 au cours de l'évaluation de l'erreur relative. Ce cas est toutefois rare en pratique.

Il est parfois utile d'introduire un test d'arrêt sur la valeur de  $f(x)$ , qui doit tendre également vers 0.

# **Exercice III.1**

On vaut résoudre numériquement l'équation :

<span id="page-1-0"></span>
$$
f(x) = \frac{\cos(x)}{(1 + x^2)} = 0
$$
 (III-8)

1) Vérifier l'existence d'une solution dans les intervalles suivants : [1.5 , 2], [5 , 6].

2) Calculer une valeur approchée à une précision  $\varepsilon = 10^{-1}$  de la solution existant dans l'intervalle [1.5 , 2] en utilisant la méthode de dichotomie.

3) Calculer le nombre des itérations nécessaires pour obtenir une solution à une précision  $\varepsilon = 10^{-6}$  dans l'intervalle [1.5 , 2].

# **Corrigé d'exercice III.1**

1) On utilise le théorème des valeurs intermédiaires :  $f(1.5) \times f(2) = -0.0018 < 0$ ; donc il existe une racine dans cet intervalle.  $f(5) \times f(6) = 0.00028312 > 0$ ; donc il n'existe pas une racine dans cet intervalle. 2) On utilise l'algorithme de la méthode de dichotomie : Itération 1 : l'intervalle [1.5 , 2] contient la racine α  $c = \frac{a+b}{a}$  $\frac{+b}{2} = \frac{1.5+2}{2}$  $\frac{3+2}{2} = 1.75$  $f(1.5) \times f(1.75) = -9.54 \times 10^{-4} < 0$  $f(1.75) \times f(2) = 3.65 \times 10^{-3} > 0$ Itération 2 : l'intervalle [1.5 , 1.75] contient la racine α  $c = \frac{a+b}{a}$  $\frac{+b}{2} = \frac{1.5 + 1.75}{2}$  $\frac{1.75}{2}$  = 1.625  $f(1.5) \times f(1.625) = -3.23 \times 10^{-4} < 0$  $f(1.625) \times f(1.75) = 6.52 \times 10^{-4} > 0$ Itération 3 : l'intervalle [1.5 , 1.625] contient la racine α  $c = \frac{a+b}{a}$  $\frac{+b}{2} = \frac{1.5 + 1.625}{2}$  $\frac{1.623}{2}$  = 1.5625  $f(1.5) \times f(1.5625) = 5.24 \times 10^{-5} > 0$  $f(1.5625) \times f(1.625) = 3.58 \times 10^{-5} < 0$ Itération 4 : l'intervalle [1.5625 , 1.625] contient la racine α  $c = \frac{a+b}{a}$  $\frac{+b}{2} = \frac{1.5625 + 1.625}{2}$  $\frac{3+1.625}{2}$  = 1.59375

A partir de l'itération 4, un chiffre après la virgule devient constant, donc la racine à une précision de  $10^{-1}$  est :  $\alpha \simeq c \simeq 1.5$ 

3) On utilise l'inégalité [\(III-4\)](#page-0-1) :

$$
n > \frac{\ln\left(\frac{b-a}{\varepsilon}\right)}{\ln 2} \implies n > \frac{\ln\left(\frac{2-1.5}{10^{-6}}\right)}{\ln 2} \implies n > 18.93 \quad \text{donc} \quad n = 19
$$

# **Travail pratique III.1 : Implémentation MATLAB de la méthode de dichotomie**

1) Ecrire un programme MATLAB qui permet de tracer la courbe de la fonction  $f(x)$  donnée par [\(III-8\)](#page-1-0) dans l'intervalle [1 , 6].

2) Déterminer des intervalles comportant les racines.

3) Matlab dispose d'une commande prédéfinie permettant le calcul du zéro (noté c) d'une fonction  $f(x)$ existant dans un intervalle  $[a, b]$ . Sa syntaxe est :

$$
c = \text{fzero}(f, [a, b]).
$$

En appliquant cette commande donner une valeur approchée de la racine existant dans [1.5 , 2] de la fonction [\(III-8\).](#page-1-0)

4) En appliquant l'algorithme de la méthode de dichotomie, écrire un programme Matlab qui permet de calculer une valeur approchée de la racine existant dans l'intervalle [1.5, 2], à la précision  $\varepsilon = 10^{-2}$  de la fonction [\(III-8\)](#page-1-0) par la méthode de dichotomie.

5) Exécuter ce programme pour les précisions  $\varepsilon = 10^{-5}$ , 10<sup>-7</sup>, 10<sup>-9</sup> et donner le nombre des itérations effectuées pour chaque précision. Conclure.

# **Corrigé de travail pratique III.1**

1) Tracé par MATLAB la courbe de  $f(x)$ :

```
clear all;close all;clc;
a=1;b=6;n=40;
```
**Chapitre III. Résolution numérique des équations non-linéaires**

```
h=(b-a)/n;x= a:h:b;
f=Q(x)\cos(x)./(1+x.^2);
plot(x, f(x))title('Courbe de f(x)')
xlabel('x')
ylabel('f')
grid
```
Après exécution on obtient le graphe suivant :

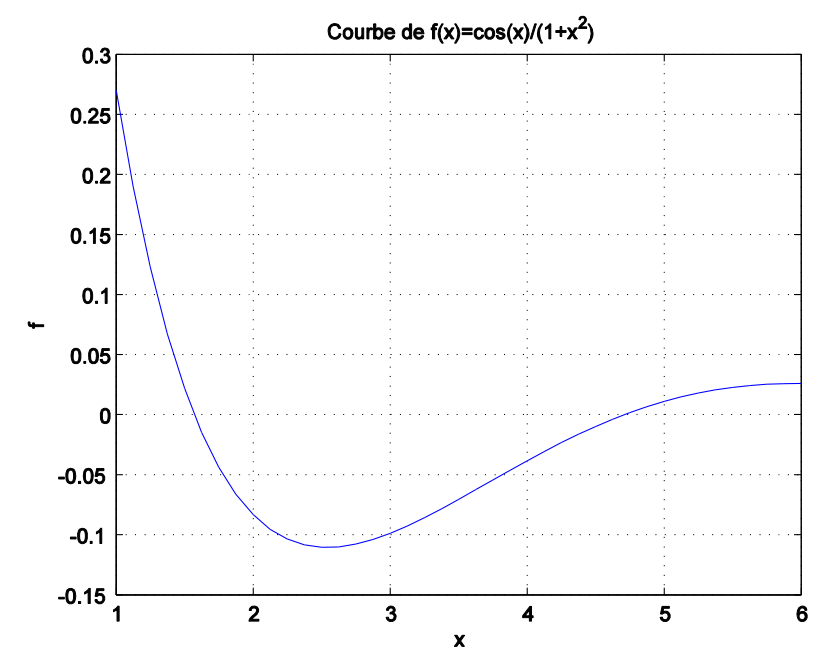

**Figure III.1** : Courbe de la fonction  $f(x)=cos(x)/(1+x^2)$  tracée par MATLAB

2) Les racines de  $f(x)$  sont graphiquement les points d'intersection de la courbe de  $f(x)$  avec l'axe des abscisses  $(y = 0)$ , il y a donc deux racine  $c_1$  et  $c_2$  où  $c_1 \in [1.5, 2]$ ,  $c_2 \in [4.5, 5]$ .

3) Calcule de la racine par la fonction Matlab prédéfinie :

 $\gg$  c=fzero( $\mathcal{Q}(x)$ cos(x)/(1+x^2),[1.5,2])  $c = 1.5708$ 

4) Programme Matlab de la méthode de dichotomie :

```
close all;clear all;clc;
a=1.5;b=2;c=(a+b)/2;f=@(x)\cos(x)/(1+x^2);eps=1e-2;
k=0;while abs(b-a)>eps
if f(a) * f(c) < 0b=c;
end
if f(b)*f(c) < 0
```
**Chapitre III. Résolution numérique des équations non-linéaires**

a=c; end  $c=(a+b)/2;$  $k=k+1;$ end k c  $f(c)$ Après exécution on obtient : Le nombre des itérations effectués :  $k = 6$ La valeur approchée de la racine :  $c_1 = 1.5742$ Vérification :  $f(c_1) = -9.8397e - 004 \approx 0$ 

5) Augmentons la précision :

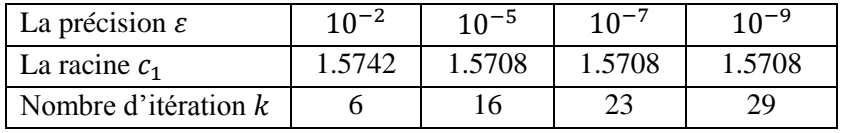

On conclut que plus la précision est élevée plus le nombre des itérations effectuées est grand.

#### **III.3 Méthode de Newton**

A partir d'une valeur approchée initiale  $x_0$  de la solution de l'équation [\(III-2\),](#page-0-2) on cherche une correction  $\delta x$  telle que :

$$
f(x_0 + \delta x) = 0 \tag{III-9}
$$

En faisant un développement de Tylor de  $f(x)$  autour de  $x = x_0$ . On trouve :

$$
0 = f(x_0) + f'(x_0)\delta x + \frac{f''(x_0)(\delta x)^2}{2!} + \frac{f'''(x_0)(\delta x)^3}{3!} + \dots
$$
 (III-10)

Il suffit maintenant de négliger les termes d'ordre supérieur ou égal à 2 en  $\delta x$  pour obtenir :

$$
f(x_0) + f'(x_0)\delta x = 0
$$
 (III-11)

ou encore :

$$
\delta x = -\frac{f(x_0)}{f'(x_0)}\tag{III-12}
$$

La correction  $\delta x$  est en principe la quantité que l'on doit ajouter à  $x_0$  pour annuler la fonction  $f(x)$ . Si on pose :  $x_1 = x_0 + \delta x$ , on aura :

$$
x_1 = x_0 - \frac{f(x_0)}{f'(x_0)}
$$
 (III-13)

Donc à partir d'une valeur approchée de la solution  $x_0$  on peut calculer une autre valeur corrigée  $x_1$  de la solution.

Pour élever la précision de la correction sur la solution, on répète ce processus et on calcul à chaque fois une autre valeur plus précise  $x_{i+1}$  à partir de la dernière valeur calculée  $x_i$ , en utilisant la formule itérative suivante :

$$
x_{i+1} = x_i - \frac{f(x_i)}{f'(x_i)}, \qquad i = 0, 1, 2, \dots
$$
 (III-14)

On arrête les calculs lorsque le critère de convergence est atteint :

<span id="page-4-0"></span>
$$
|x_{i+1} - x_i| \le \varepsilon \tag{III-15}
$$

où  $\varepsilon$  est la précision désirée.

# **Algorithme de la méthode de Newton**

On pratique le calcul par la méthode de Newton suit l'algorithme suivant :

1. Donner  $f(x)$ , une précision  $\varepsilon$ , une valeur initiale  $x_0$ , et un nombre maximal d'itérations N.

2. Calculer  $x_{i+1}$  à partir de  $x_i$  par la relation [\(III-14\)](#page-4-0) en commençant de la valeur  $x_0$ .

3. Si  $|x_{i+1} - x_i|$  ≤  $\varepsilon$ ; convergence atteinte, écrire la solution  $c = x_{i+1}$ , écrire  $f(c)$  et arrêter le calcul.

4. Si  $|x_{i+1} - x_i| > \varepsilon$ ; poser  $x_{i+1} = x_i$ .

Si le nombre maximale d'itération  $N$  est atteint ; « convergence non atteinte en  $N$  itérations », arrêter le calcul.

5. Retour à l'étape 2.

# **Interprétation géométrique de la méthode de Newton**

L'interpretation géométrique de la méthode de Newton est illustrée sur la [Figure III.2.](#page-5-0) On note  $r$  la racine exacte de la fonction  $f(x)$ .

Pour une valeur donnée initiale  $x_0$  on trace la tangente à la courbe au point  $(x_0, f(x_0))$ , dont la pente est  $f'(x_0)$ . Son équation est alors :

$$
y_1 = f(x_0) + f'(x_0)(x - x_0)
$$
 (III-16)

Le point d'intersection de cette tangente avec l'axe des  $x$  est  $(x_1, 0)$ , alors :

$$
0 = f(x_0) + f'(x_0)(x_1 - x_0)
$$
 (III-17)

ou encore :

$$
x_1 = x_0 - \frac{f(x_0)}{f'(x_0)}
$$
 (III-18)

 $x_1$  est donc la nouvelle valeur estimée de la solution rapprochée plus à la valeur exacte  $r$  (voir Figure [III.2\)](#page-5-0).

Si on applique le même processus dans le cas du point  $(x_1, f(x_1))$ , on peut estimer une autre nouvelle valeur  $x_2$  de la solution rapprochée plus à la valeur exacte  $r$  (voir [Figure III.2\)](#page-5-0), donnée par :

$$
x_2 = x_1 - \frac{f(x_1)}{f'(x_1)}
$$
 (III-19)

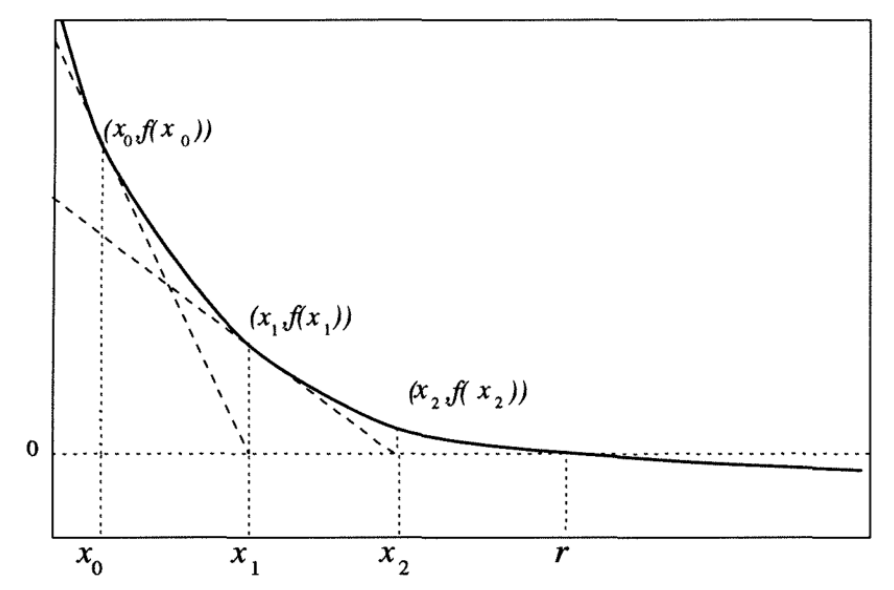

<span id="page-5-0"></span>**Figure III.2 :** Interprétation géométrique de la méthode de Newton

# **Chapitre III. Résolution numérique des équations non-linéaires**

D'une manière générale, pour approcher plus en plus la solution approximative à la solution exacte on applique ce processus plusieurs fois successives jusqu'à atteindre la précision demandée.

#### *Remarque important*

Il faut bien choisir la valeur initiale  $x_0$  pour assurer la convergence de l'algorithme de la méthode de Newton

# **Exercice III.2**

En utilisant la méthode de Newton calculer une valeur approchée à  $\varepsilon = 10^{-2}$  de la solution de l'équation [\(III-8\)](#page-1-0) existant dans l'intervalle [1.5, 2]. On prend la valeur initiale approchée de la solution  $x_0 = 1.3$ .

# **Corrigé d'exercice III.2**

On utilise l'algorithme de la méthode de Newton, on a :

$$
x_{i+1} = x_i - \frac{f(x_i)}{f'(x_i)}
$$

et

$$
f(x) = \frac{\cos(x)}{(1+x^2)} \implies f'(x) = \frac{(-\sin(x))(1+x^2) - (2x)\cos(x)}{(1+x^2)^2}
$$

On fait alors le calcul numérique :

$$
x_1 = x_0 - \frac{f(x_0)}{f'(x_0)} = 1.3 - \frac{f(1.3)}{f'(1.3)} = 1.5189
$$
  
\n
$$
x_2 = x_1 - \frac{f(x_1)}{f'(x_1)} = 1.5189 - \frac{f(1.5189)}{f'(1.5189)} = 1.5685
$$
  
\n
$$
x_3 = x_2 - \frac{f(x_2)}{f'(x_2)} = 1.5708
$$
  
\n
$$
x_4 = x_3 - \frac{f(x_3)}{f'(x_3)} = 1.5708
$$

la racine à une précision  $10^{-2}$  est donc  $c = 1.57$  qui se stabilise à partir de l'itération 4.

# **Travail pratique III.2 : Implémentation MATLAB de la méthode de Newton**

1) A partir du graphe tracé de la fonction  $f(x)$  dans le travail pratique 1, choisir une valeur initiale  $x_0$ proche de la première racine.

2) En utilisant l'algorithme de la méthode de Newton, écrire un programme Matlab qui permet de calculer une valeur approchée de la première racine à la précision  $\varepsilon = 10^{-3}$  de la fonction [\(III-8\),](#page-1-0) par la méthode de Newton, en utilisant la valeur initiale  $x_0$  déterminée en 1).

3) Exécuter ce programme pour la précision  $\varepsilon = 10^{-8}$ . Conclure.

# **Corrigé de travail pratique III.2**

1) A partir le graphe tracé on choisit par exemple :  $x_0 = 1.3$ 

2) Le programme Matlab de la méthode de Newton :

```
close all;clear all;clc;
f=[(x) cos(x) / (1+x^2);
df=@(x)(-sin(x)*(1+x^2)-2*x*cos(x))/((1+x^2)^2);
eps=1e-3;
x0=1.3;xn=x0;
k=0;while abs(f(xn))>eps
xn1=xn-f(xn)/df(xn);
```
**Chapitre III. Résolution numérique des équations non-linéaires**

xn=xn1;  $k=k+1;$ end k c=xn  $f(c)$ 

Après exécution on obtient : Le nombre des itérations effectués :  $k = 2$ La valeur approchée de la racine :  $c_1 = 1.5685$ Vérification :  $f(c_1) = 6.7060e - 004$ 

3) Pour la précision de 10<sup>-8</sup>, le programme retourne le résultat suivant : Le nombre des itérations effectués :  $k = 4$ La valeur approchée de la racine :  $c_1 = 1.5708$ Vérification :  $f(c_1) = 6.1890e - 012$ 

On conclut que la méthode de Newton est très rapide comparer à la méthode de dichotomie, en effet un nombre d'itération petit permet d'obtenir une racine avec une grande précision.